# A Horowhenua Life

### How to transcribe

## **Getting started**

- Open up the images of Adkin's diaries at
   http://collections.tepapa.govt.nz/ObjectLightbox.aspx?oid=253924
   Make that browser window smaller.
- Open up the spreadsheet where you'll type your transcriptions at
   https://docs.google.com/spreadsheet/ccc?key=0Aqo2lRPa5Af\_dFJtWjdxYX
   oyM08yQjRnc1gxelhUdGc#gid=0. Make that browser window smaller, too.
   Hopefully now you can juggle them a little so they both fit on your screen.
- Find a day which needs transcribing in the spreadsheet. Find the matching day in the list of images.
- Type your transcription into the "First Transcription" box of the spreadsheet, as shown here:

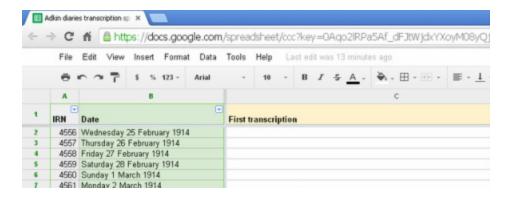

- Write the date and your initials in the next column.
- Whenever you want to show that Adkin started a new line, use "Alt-Enter" (not just "Enter"), so that you can stay in the correct box of the spreadsheet!
- When you've finished a day, please check you haven't missed any pages.
- The spreadsheet saves your work automatically.
- You can also make a "Second Transcription" into the appropriate column of the spreadsheet, for us to compare with someone else's transcription.

## **Transcription tips**

In general, type what you see - even if the grammar, spelling or facts are a bit wonky.

**If you can't read a word,** use square brackets around it: [illegible] or [my best guess?].

For **spelling errors**, write [sic] after it: wooly [sic]; hoggarts [sic]

Whenever you want to start a **new line**, use "Alt-Enter" (not just "Enter"), so that you can stay in the correct box of the spreadsheet.

For **page breaks**, on a new line, write [page break] and then start the next page's text on another new line.

Note **images** in square brackets on a new line, like this: [map/plan/sketch here] and then resume text on a new line.

Do the same thing for **insertions** like **newspaper clippings** between the pages.

#### **Punctuation**

- Type what you see eg. Adkin usually uses + for "and".
- Use a double space after full stops, before a new sentence.
- Symbols such as the pound symbol  ${\bf \pounds}$  or the degrees symbol  ${\bf °}$  can be copied and pasted from this sentence.
- Adkin often annotates his references to photographs taken, using numbers in circles. Please enclose these in parentheses, like this: (1).
- If Adkin underlined part of a day's entry, write [next paragraph underlined] beforehand, and [underlining finishes] afterwards.

Please don't transcribe the year at the top of each page.

When the dates are mixed up: Sometimes you will find that we have filed one of Adkin's diary entries under a different date than the one he wrote. He does sometimes get mixed up – but possibly we do, too! Feel free to comment in the "Notes" column of the spreadsheet – we'll check it later on.

#### **Abbreviations**

Spell out abbreviations only the first time they are used during a day, like this:

| Wgtn/Wgton<br>20 ac. p. | Wgton [Wellington]<br>20 ac[re] p[addock] |
|-------------------------|-------------------------------------------|
| Sect.                   | sect[ion]                                 |
| S                       | S[outh]                                   |
| N                       | N[orth]                                   |
|                         |                                           |
| Blk                     | Bl[oc]k                                   |
| gall.                   | gall[on]                                  |
| R.                      | R[iver]                                   |
| rly                     | rly [railway]                             |
| SS                      | S[unday] S[chool]                         |
| acc                     | acc[ount]                                 |
| pl                      | pl[ate]                                   |
| chns                    | ch[ai]ns                                  |
| Bldgs                   | Bldgs [Buildings]                         |
| A + P                   | [Agricultural and Pastoral]               |
| yr                      | y[ea]r                                    |
| d.                      | d [pence]                                 |
| SCP                     | we don't know what this is! Do you?       |
| 301                     | We don't know what this is: Do you:       |

There are other abbreviations which you don't need to spell out, because they are **Adkin's own personal abbreviations**, such as:

| UR<br>CK (often CK p.) | Up River (the name of a paddock on his farm) (the name of a paddock used to show stock to a stock agent whose initials were "CK") |
|------------------------|----------------------------------------------------------------------------------------------------|
|------------------------|----------------------------------------------------------------------------------------------------|

**Feel free to contact us** with any queries or suggestions at <a href="http://ahorowhenualife.weebly.com/contact-us.html">http://ahorowhenualife.weebly.com/contact-us.html</a> or your volunteer forum <a href="http://ahorowhenualife.weebly.com/volunteer-forum.html#/">http://ahorowhenualife.weebly.com/volunteer-forum.html#/</a>